Big Oh

## Intro/Motivation

### What is efficiency?

- 
- 
- 
- -
	-
	- - - -
				- -
- -
- -
- -
	-
- -
- - - -
- 
- 
- 
- 
- -
	- -
- 
- 
- -
- 
- -
- 
- 
- 
- 
- 
- 
- 
- 
- 
- 
- 
- 
- 
- 
- 
- 
- 

# (Example 1)

```
float mean(int a[], int n) {
  sum = 0; (line 1)
  i = 0; (line 2)
  while (i < n) { (i < n)}
     sum += a[i]; (line 4)
     i++; (line 5)
  }
  return sum / n; (line 6)
}
```
# Def'n of big-oh

*T*(*n*) is O(*f*(*n*)) if and only if

there exists some positive constant *c* such that  $T(n) \leq c \cdot f(n)$  for all sufficiently large values of n.

Even more formally:

*T*(*n*) is O(*f*(*n*)) if and only if ∃*c*,  $n_0$  ∀*n* >  $n_0$  *T*(*n*) <=  $c$  \* *f*(*n*)

[  $c$  and  $n_0$  should be positive real numbers ]

*T*(*n*) is O(*f*(*n*)) if and only if

there exists some constant *c* such that  $T(n) \leq c * f(n)$  for all sufficiently large values of n.

Even more formally:

*T*(*n*) is O(*f*(*n*)) if and only if ∃c,  $n_0$  ∀*n* >  $n_0$  *T*(*n*) <= *c* \* *f*(*n*)

### More

# Let's show  $T(n) = 3n+4 = O(n)$

- 
- 
- -
- 
- 
- 

## Rules of big-oh

## Rules of big-oh

# Why do we do this?

• Why not just use a stopwatch?

• Why not just report T(n) for an algorithm?

# Why do we do this?

• Why drop coefficients and only keep the term that grows the fastest?

# Examples

## Categories

# Graph (+ website)

- 
- 
- 
- -
- 
- -
- 
- -
- 
- -
	-
	-
- 
- 
- 
- -
- -
	-
	-
	-
- -
- 
- 
- 
- 
- 
- 
- 
- 
- 
- 
- 
- 
- 
- 
- 
- 
- 
- 
- 
- 
- 
- 
- - -
		- -
			- - -
					-
			-
			-
		-
	- - -
		-
	-
	-
	-
	-
	-
	-
	-
	- -
		-
- -
- 
- 
- 
- - -
- -
- -
- -

## Shortcuts

• You don't have to determine the exact T(n) for a section of code to compute big-oh. There are shortcuts.

```
Loops: (Example 2)
```

```
for (int i = 0; i < n; i++) {
    System.out.println("Hello world!")
}
```
### Shortcuts

Nested loops: **(Example 3)** for (int  $i = 0$ ;  $i < n$ ;  $i++)$  { for (int  $j = 0$ ;  $j < n + 25$ ;  $j++)$  { System.out.println("Hello world!") } }

#### Shortcuts

Consecutive Statements: **(Example 4)** for (int  $i = 0$ ;  $i < n$ ;  $i++$ )  $a[i]=0;$ 

for (int  $i = 0$ ;  $i < n$ ;  $i++)$  { for (int  $j = 0$ ;  $j < n + 25$ ;  $j++)$  { System.out.println("Hello world!") } }

## Logarithmic time

- An algorithm takes logarithmic time --- **O(log n)** -- if it repeatedly cuts the size of the problem by a constant fraction (usually ½).
- Binary search is O(log n).

### What is the tightest big-oh?

$$
\begin{array}{c}\n\text{sum=0;}\n\text{for (int j=0; j
$$

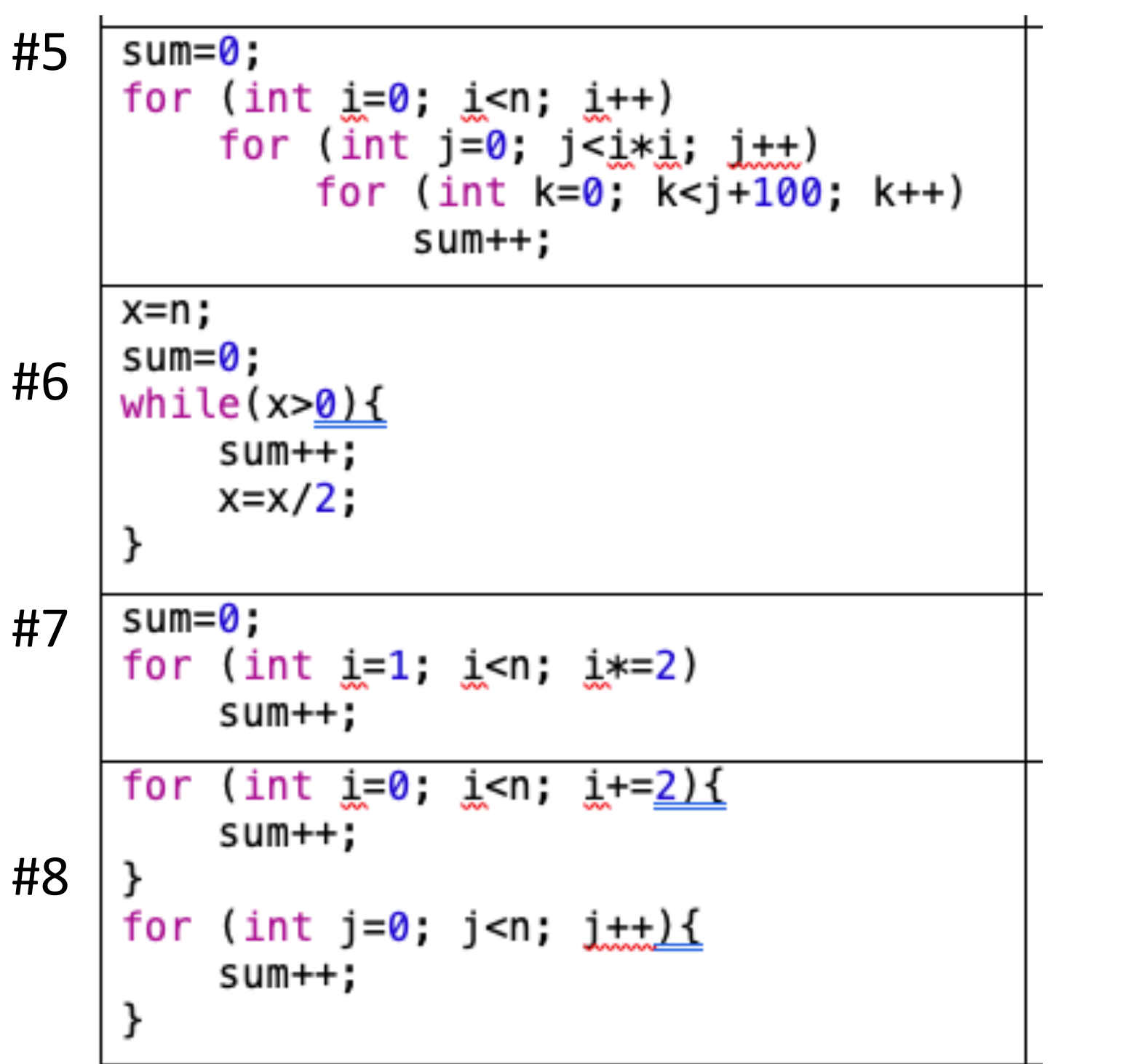